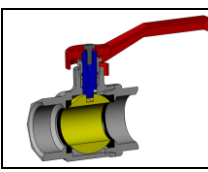

#### **INTRODUCTION ET DEFINITION Activité 1**

- *Consultez les diapositives de l'activité 1 de votre diaporama*
- **Q1** : **Pourquoi coupe t'on une pièce mécanique ?**

**Q2** : **Quel type de pièce est-il donc inutile de couper ?** *(Donner un exemple)*

**Q3** : **Quelle différence y'a t'il entre une vue extérieure et une vue en coupe?**

**Q4** : **Quel est le point commun entre une vue extérieure et une vue en coupe d'une pièce ?**

#### **PRINCIPE ET REPRESENTATION Activité 2**

*Consultez les diapositives de l'activité 2 de votre diaporama*

**Q1**: **Citer les 4 étapes à suivre pour couper une pièce.**

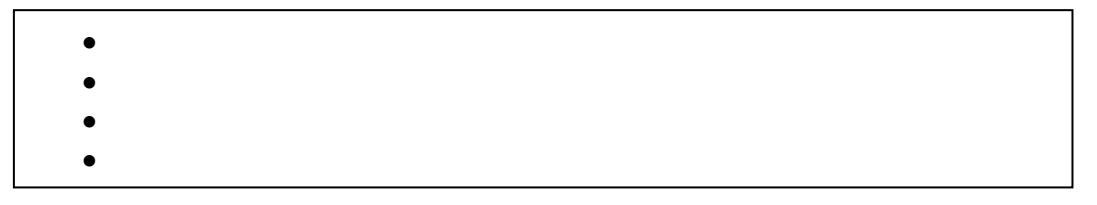

**Q2**: **Qu'est ce qu'un plan de coupe ?**

**Q3**: **Comment représente t-on les zones de matières coupées sur une vue en coupe ?**

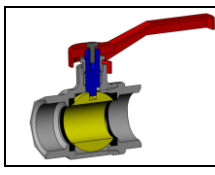

### **Q4**: **Représenter les différents styles de hachures et inscrire le nom du matériau qui y correspond?**

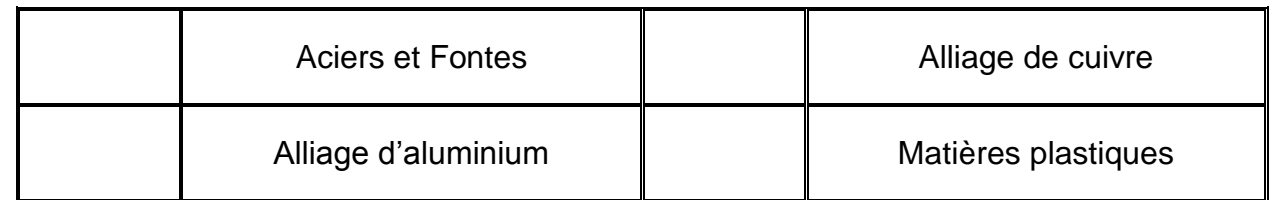

**Q5**: **Citer les 5 étapes à suivre pour représenter une vue en coupe.**

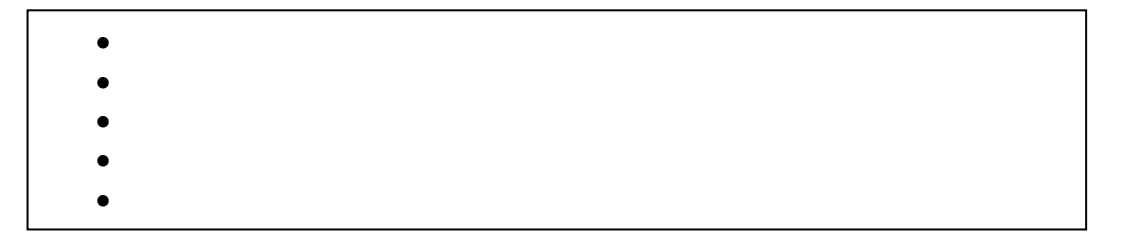

### **Q6**: **Comment trace t'on un plan de coupe ?**

*Donnez le nom du trait et tracez en un*

**Q7**: **Qu'est ce que le sens d'observation et comment est-il indiqué ?**

# **Q8**: **Comment nomme t'on une vue en coupe ?**

# **Activité 3**

# **COUPE D'UNE PIECE SOUS SOLIDWORKS**

- *Consultez les diapositives de l'activité 3 de votre diaporama.*
- *Visionnez la vidéo « Coupe avec SolidWorks» présent dans le site.*

# **Q1** : **Donner la fonction de cet icône :**

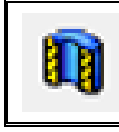

### **Q2** : **Compléter toutes les indications de la coupe sur le doc. DR1.**

- *Tracer le plan de coupe et les lettres de repérage.*
- *Hachurez les zones de matières coupées en style « acier ».*
- *Nommez pour finir la vue en coupe par les lettres du plan de coupe*

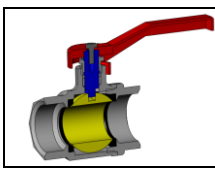

#### **DIFFERENTS TYPES DE COUPES Activité 4**

- *Consultez les diapositives de l'activité 4 de votre diaporama*
- **Q1** : **Qu'est ce qu'une coupe locale ?**

**Q2** : **Quel type de trait est utilisé pour délimiter une coupe locale ?**

**Q3** : **Quelle est la règle à respecter concernant les coupes de nervures ?**

**Q4** : **Quelle est l'utilité d'une coupe brisée ?**

**Q5** : **Comment se font les changements de plans dans une coupe brisée à plans parallèles ?**

**Q6** : **Dans quel cas peut-on se contenter d'une demi-coupe seulement ?**

**Q7** : **Qu'est-ce qu'une section ?**

**Q8** : **Quelle est la différence entre une section et une coupe ?**

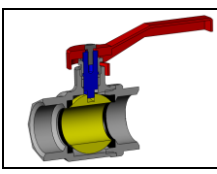

# **Activité 5**

# **APPLICATION**

*Consultez les diapositives de l'activité 5 de votre diaporama*

*A partir du site, ouvrir le fichier pièce « Corps.sldprt »* 

**Q1** : **Sur les vues en coupe 3D ci-dessous, coloriez les zones de matière et le numéro du plan qui permet d'obtenir chacune d'elles.**

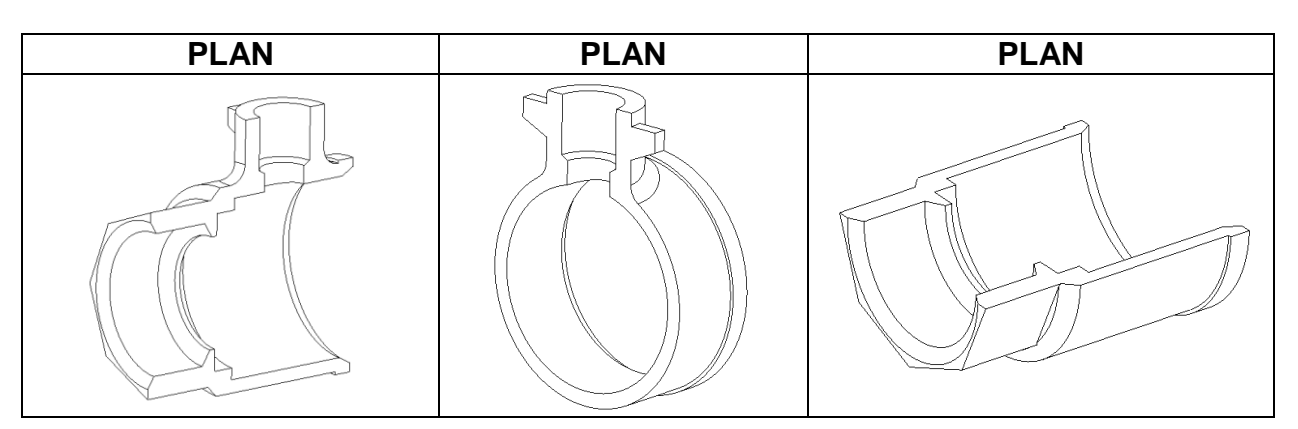

**Q2** : **Parmi les 3 coupes ci-dessus, quelle est d'après vous la coupe la plus pertinente. Justifiez.**

**Q3** : **Complétez les différents plans de coupe ainsi que les hachures et la désignation de la vue de face en coupe du corps de robinet doc.DR3**

*A partir du site, ouvrir le fichier pièce « Clé à pipe .sldprt »* 

**Q4** : **Sur les vues en coupe 3D ci-dessous, coloriez les zones de matière et le nom du plan qui permet d'obtenir chacune d'elles.**

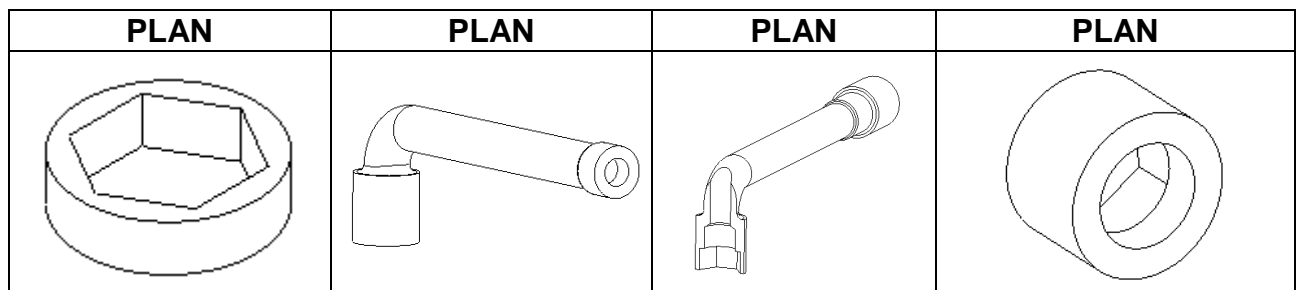

**Q5** : **Complétez les désignations et hachures des sections sorties de la clé à pipe proposées doc. DR2.**

- *Rangement du poste de travail*
- *Dossier réponse et fiche de synthèse dûment complété*